<< AutoCAD 2009

, tushu007.com

 $<<$  AutoCAD 2009  $>>$ 

- 13 ISBN 9787302170570
- 10 ISBN 7302170576

出版时间:2008-3

页数:392

PDF

更多资源请访问:http://www.tushu007.com

<< AutoCAD 2009

Autodesk and the autoCAD 2009

15 AutoCAD 2009

人,以下的人。<br>第二节, 2008年, 2010年, 2011年, 2012年, 2012年, 2012年, 2012年, 2012年, 2012年, 2012年 Internet

, tushu007.com

AutoCAD

, tushu007.com

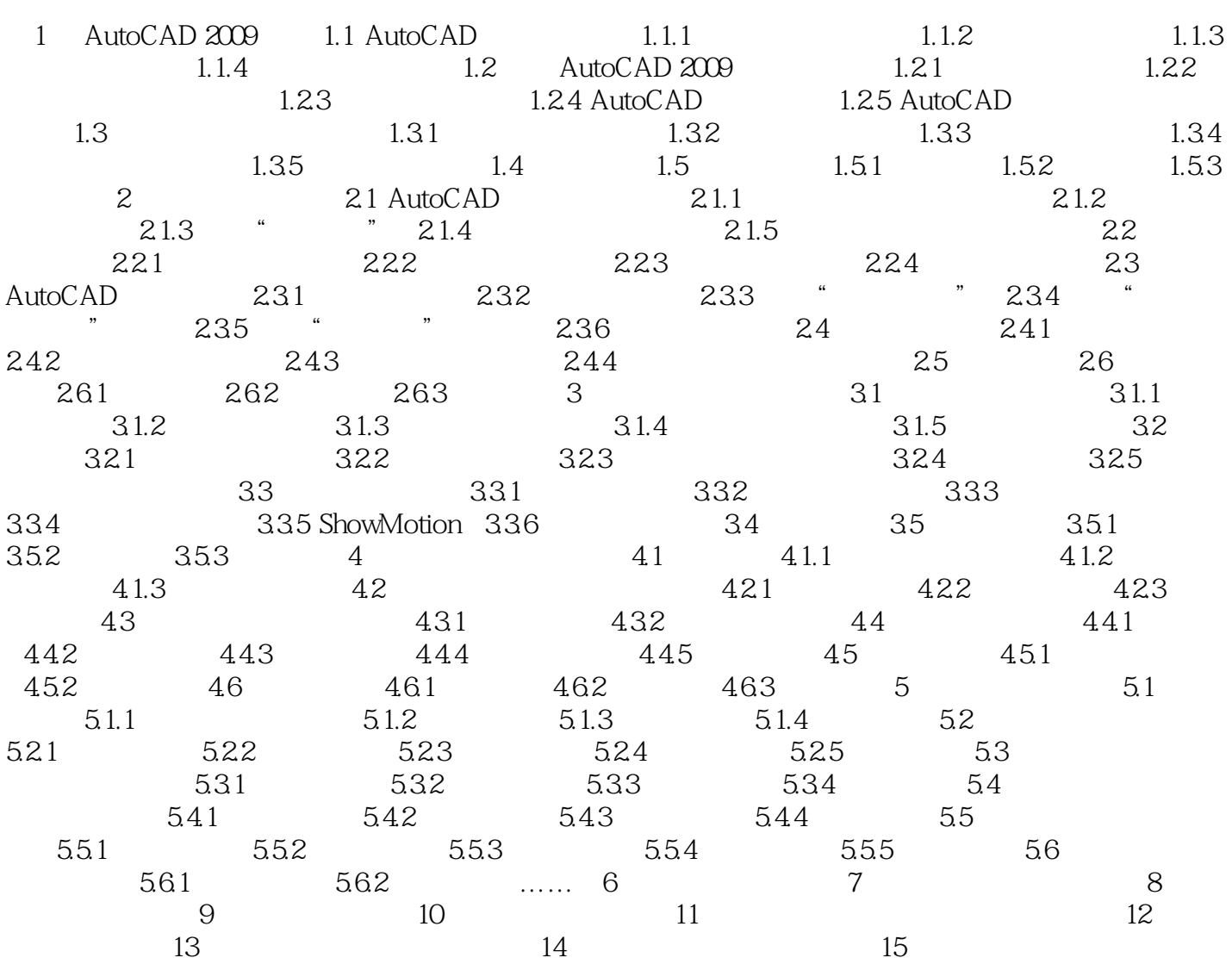

, tushu007.com

<< AutoCAD 2009 >>

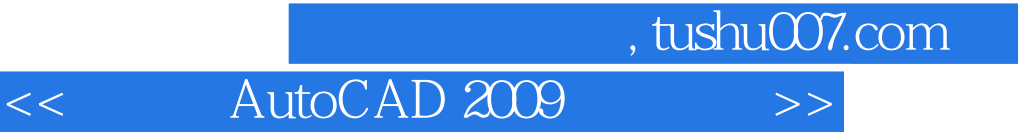

本站所提供下载的PDF图书仅提供预览和简介,请支持正版图书。

更多资源请访问:http://www.tushu007.com